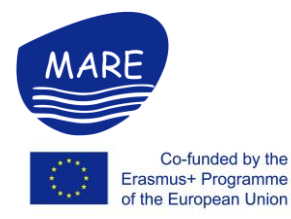

**MARE WP3.1 Deployment and implementation of E-MARE** 

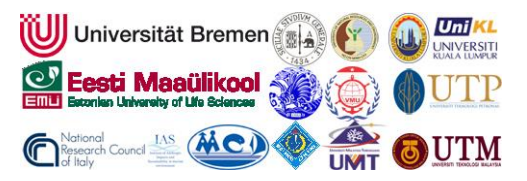

## **HCMUNRE**

## ❖ **The status of purchasing of the equipment**

- Receiving the payment for purchasing equipment on April 2021 (After 2 failed transfers)
- Solving the problem of VAT not including in the invoice by
	- + Organising the meeting with Rector of University, Department of Finance, Department of Science techology and External Relations to find out the solution (Done)
	- + Sending the letter to Ho Chi Minh tax authority about VAT for confirmation of purchasing equipment being not recoverable (in process)
- Check if the list of procurement equipment for the project still exists in the market (done)
- Asked three companies to provide a quotation of procurement equipment for the MARE project (done)
- Sending the letter to Ministry of Natrual resources and Environment for approval of the equipment list with the quotation provided by three commpanies (in progress)
- Invite contractors to bid for a list of procurement equipment (widely publicized in the press) (not yet)
- Organizing contractor selection (not yet)
- Review of proposal and Contract Negotiation (not yet)
- Submiting, appraising, approving and publicizing contractor selection results. (not yet)
- Sign the contract with the contractor (not yet)
- The contractor provides equipment according to the agreed contract time (not yet)

## ❖ **Installation of the equipment**

- Organising the meeting with rector of HCMUNRE for providing the room of installing the equipment. (done)
- Designing the room, facilities for establishing computer lab (in process)
- The contractor provides equipment according to the agreed contract time (not yet)
- Installation of equipment (not yet)

## ❖ **Installation of eLearning Platform**

- Choose the elearning platform for developing online courses: moodle

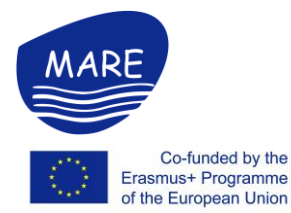

**MARE WP3.1 Deployment and implementation of E-MARE** 

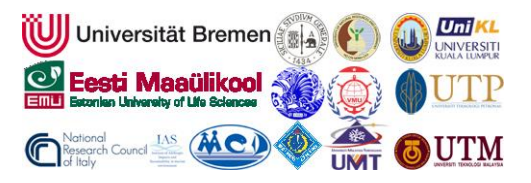

- Investigating on (1) how to install and set up LMS in department website; (2) Important plugins that need to be included in the e-learning system; (3) How to create the online course; (4) How to make the online course more lively and attractive to learners?;
- Choosing the software for recording and editing lecture video: camtasia
- Investigating on how to use the camtasia software for editing video
- Creating the elearning platform at *https://elearning.biendaohcm.com/*

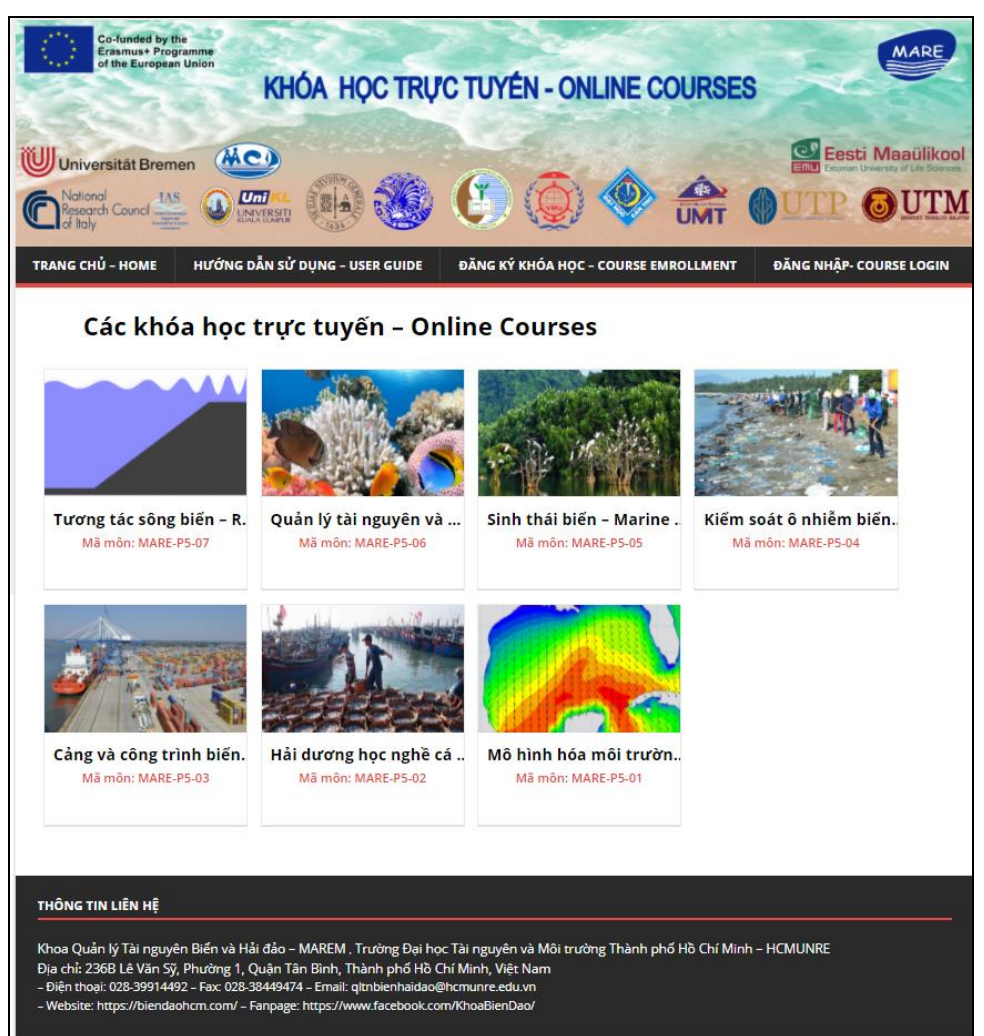